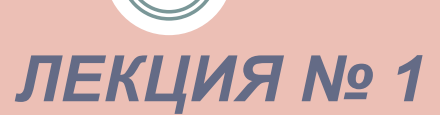

#### **ВВЕДЕНИЕ В ОБЪЕКТНО-ОРИЕНТИРОВАННОЕ ПРОГРАММИРОВАНИЕ И КЛАССЫ**

## **Основные понятия ООП**

- ⚫ **Java** является объектно-ориентированным языком программирования .
- ⚫ **ООП** методология программирования, основанная на представлении программного продукта в виде совокупности объектов, каждый из которых является **экземпляром конкретного класса.**
- ⚫ **ООП** использует в качестве базовых элементов взаимодействие объектов.
- ⚫ **Объект** именнованная модель реальной сущности, обладающая конкретными значениями свойств и проявляющая свое поведение. В применении к объектноориентированным языкам программирования понятия объекта и класса конкретизируются.

## **Основные понятия ООП**

- ⚫ **Объект** обладающий именем набор данных (полей и свойств объекта), физически находящихся в памяти компьютера, и методов, имеющих доступ к ним.
- ⚫ **Имя** используется для работы с полями и методами объекта.
- ⚫ Любой объект относится к определенному классу.
- ⚫ В классе дается обобщенное описание некоторого набора родственных объектов.
- ⚫ **Объект** конкретный экземпляр класса.
	- ⚫ В качестве примера можно привести абстракцию дома или его описание (класс) и реальный дом (экземпляр класса или объект). Объект соответствует логической модели дома, представляющей совокупное описание всех физических объектов.

## **Графическое изображение класса**

- **Класс** принято обозначать в виде прямоугольника, разделенного на три части.
- В верхний прямоугольник помещается имя класса, в средний — набор полей с именами, типами, свойствами класса, и в нижний список методов, их параметров и возвращаемых значений.
- ⚫ Реальный объект должен иметь конкретные значения всех полей, например:

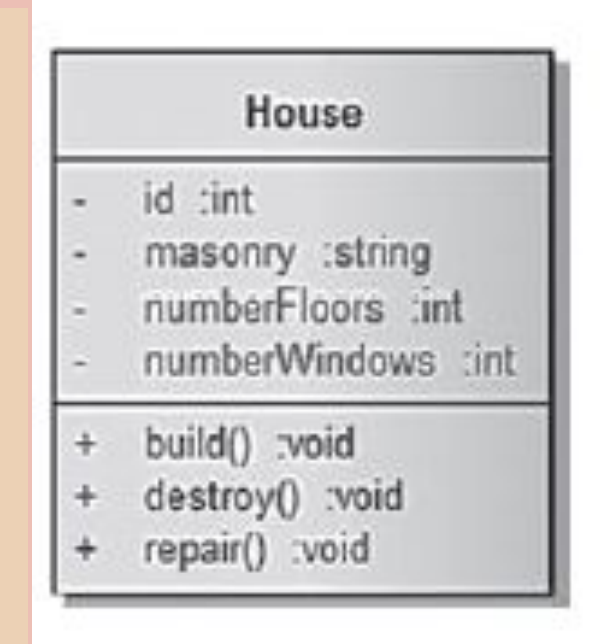

**id=35, masonry="brick", numberFloors=2, numberWindows=7.** 

## **Объектно-ориентированное программирование**

основано на принципах:

- ⚫ инкапсуляции;
- ⚫ наследования;
- ⚫ полиморфизма, в частности, «позднего связывания».

## **Инкапсуляция**

- ⚫ **Инкапсуляция (encapsulation)** принцип, объединяющий данные и код, манипулирующий этими данными, а также защищающий данные от прямого внешнего доступа и неправильного использования.
- ⚫ Другими словами, доступ к данным класса возможен только посредством методов этого же класса.

## **Наследование бывает двух видов:**

⚫ **одиночное наследование** — подкласс (производный класс) имеет один и только один суперкласс (предок);

⚫ **множественное наследование** — класс может иметь любое количество предков (в Java запрещено).

# **Полиморфизм**

- Полиморфизм (polymorphism) механизм, использующий одно и то же имя метода для решения похожих, но несколько отличающихся задач в различных объектах при наследовании из одного суперкласса. Целью полиморфизма является использование одного имени при выполнении общих для суперкласса и подклассов действий.
- ⚫ **Механизм «позднего связывания»** в процессе выполнения программы определяет принадлежность объекта конкретному классу и производит вызов метода, относящегося к классу, объект которого был использован.
- ⚫ **Механизм «позднего связывания»** позволяет определять версию полиморфного (виртуального) метода во время выполнения программы.
- ⚫ Другими словами, иногда невозможно на этапе компиляции определить, какая версия переопределенного метода будет вызвана на этапе выполнения программы.

### **Язык Java**

- ⚫ Объектно-ориентированный язык **Java**, разработанный в компании Sun Microsystems в 1995 году для оживления графики на стороне клиента с помощью апплетов, в настоящее время используется для создания переносимых на различные платформы и опера ционные системы программ.
	- ⚫ **Язык Java** нашел широкое применение в Интернетприложениях, добавив на статические и клиентские вебстраницы динамическую графику, улучшив интерфейсы и реализовав вычислительные возможности.
		- ⚫ **Но объектно-ориентированная парадигма** и кроссплатформенность привели к тому, что уже буквально через несколько лет после создания язык практически покинул клиентские страницы и перебрался на серверы. На стороне клиента его место заняли языки JavaScript, Adobe Flash и проч.

## **Системная библиотека**

- ⚫ **Системная библиотека классов языка Java**  содержит классы и пакеты, реализующие и расширяющие базовые возможности языка, а также сетевые средства, взаимодействие с базами данных, графические интерфейсы и многое другое.
- ⚫ Методы классов, включенных в эти библиотеки, вызываются **JVM** (Java Virtual Machine) во время интерпретации программы.
- ⚫ В Java все объекты программы расположены в динамической памяти — куче данных (heap) и доступны по объектным ссылкам, которые, в свою очередь, хранятся в стеке (stack).
- ⚫ Это решение исключило непосредственный доступ к памяти, но усложнило работу с элементами массивов и сделало ее менее эффективной по сравнению с программами на C++.
- ⚫ В свою очередь, в Java предложен усовершенствованный механизм работы с коллекциями, реализующими основные динамические структуры данных.

## **Объектная ссылка Java**

- ⚫ Необходимо отметить, что **объектная ссылка языка Java** содержат информацию о классе объекта, на который она ссылается, так что объектная ссылка — это не указатель, а дескриптор (описание) объекта.
- Наличие дескрипторов позволяет JVM выполнять проверку совместимости типов на фазе интерпретации кода, генерируя исключение в случае ошибки.
- ⚫ **В Java изменена концепция организации динамического распределения памяти:** отсутствуют способы программного освобождения динамически выделенной памяти.
- ⚫ Вместо этого реализована система автоматического освобождения памяти (сборщик мусора), выделенной с помощью оператора new.

## **Отличие от С++**

- ⚫ **В отличие от C++, Java** не поддерживает множественное наследование, перегрузку операторов, беззнаковые целые, прямое индексирование памяти и, как следствие, указатели.
- ⚫ В Java существуют конструкторы, но **отсутствуют деструкторы** (применяется автоматическая сборка мусора), не используется оператор **goto** и слово **const**, *хотя они являются зарезервированными словами языка.*

## **Ключевые и зарезервированные слова языка Java:**

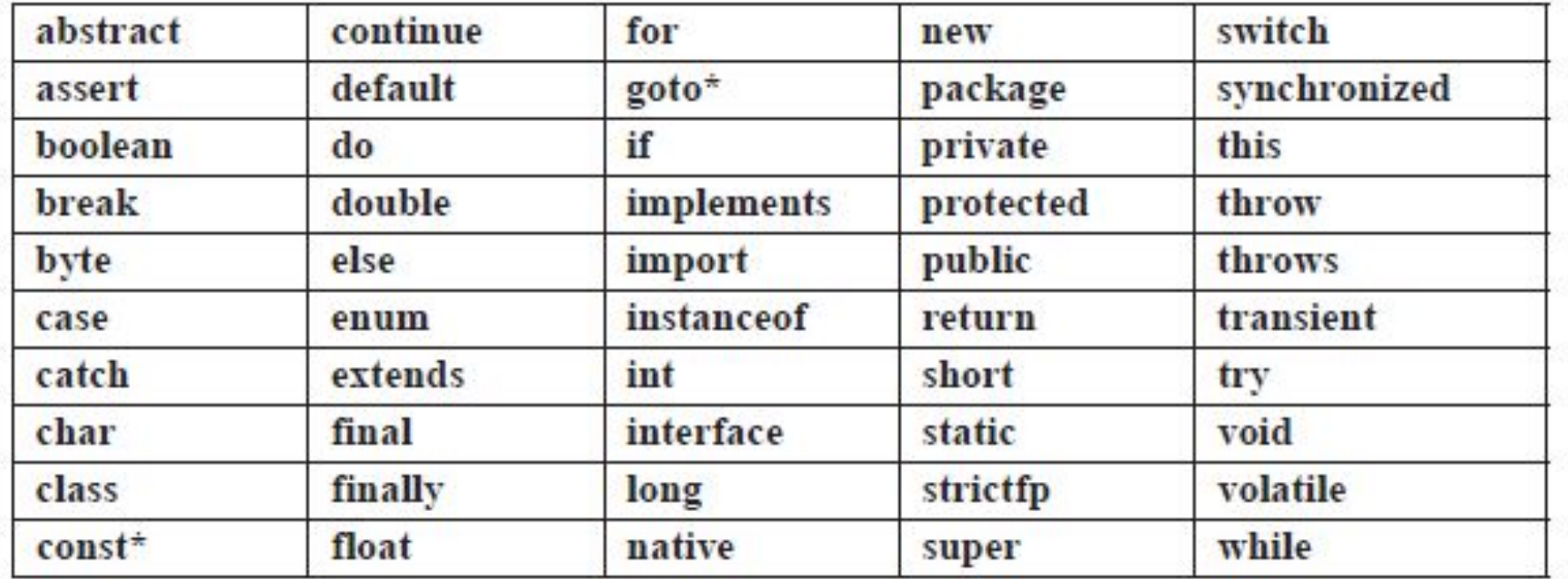

 $\bullet$  *Кроме ключевых слов в Java существуют три литерала: null, true, false, не относящиеся к ключевым и зарезервированным словам*.

## **Пример простого приложения**

⚫ Изучение любого языка программирования удобно начинать с программы передачи символьного сообщения на консоль.

```
public class OracleSlogan {
public static void main(String[ ] args) {
   // вывод строки
   System.out.println("Enabling the Information Age");
```
*Комментарии:*

⚫ Но уже в этом коде заложен фундамент будущих архитектурных ошибок.

⚫ Пусть представленный выше класс является первым из множества классов системы, которые будут созданы в процессе разработки небольшой системы передачи некоторых сообщений, состоящей, например, из двух– трех десятков классов.

#### ⚫ **Строка:**

⚫ *System.out.println("Enabling the Information Age");* 

⚫ может встречаться в коде этих классов многократно.

#### Рассуждения…

⚫ Пусть в процессе тестирования или внедрения системы окажется, что фразу необходимо заменить на другую, например, в конце поставить **восклицательный знак.** 

⚫ Во избежание подобных проблем сообщение лучше хранить в отдельном методе или константе (а еще лучше – в файле) и при необходимости вызывать его. Тогда изменение текста сообщения приведет к локальному изменению одной – единственной строки кода.

⚫ В следующем примере **этот код будет переписан** с использованием двух классов, реализованных на основе простейшего применения объектноориентированного программирования:

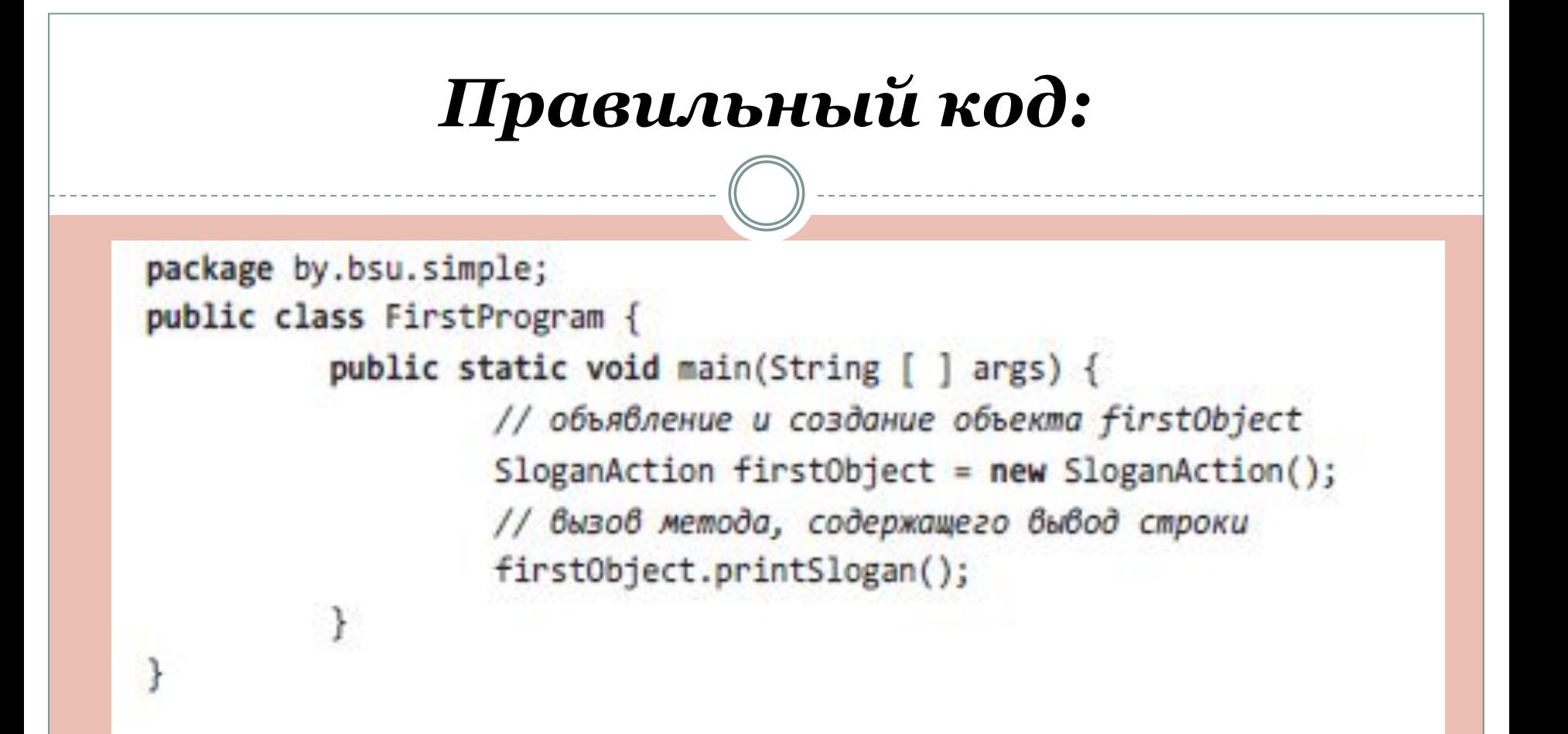

## Описание программы

- ⚫ Здесь класс *FirstProgram* используется для того, чтобы определить метод **main(),** который вызывается автоматически интерпретатором Java и может называться контроллером этого примитивного приложения.
- ⚫ Метод **main**() получает в качестве параметра аргументы командной строки **String**[]**args**, представляющие массив строк, и является открытым (**public**) членом класса.
- ⚫ Это означает, что метод main() может быть виден и доступен любому классу. Ключевое слово **static** объявляет методы и переменные класса, используемые при работе с классом в целом, а не только с объектом класса. Символы верхнего и нижнего регистров здесь различаются.
- ⚫ Тело метода **main**() содержит объявление объекта
- $\bullet$ *SloganAction firstObject = new SloganAction();*
- ⚫ и вызов его метода
- ⚫ *firstObject.printSlogan();*

## Описание программы

⚫ Вывод строки «*Enabling the Information Age*» в примере осуществляет метод *println*() (*ln* — переход к новой строке после вывода) статического поля out класса *System*, который подключается к приложению автоматически вместе с пакетом *java.lang.* 

- ⚫ Приведенную программу необходимо поместить в файл *FirstProgram.java* (*расширение.java* обязательно), имя которого должно совпадать с именем *public-класса*.
- ⚫ Объявление классов предваряет строка *package by.bsu.simple;* указывающая на принадлежность классов пакету с именем *by.bsu.simple,* который является на самом деле каталогом на диске.
- ⚫ Для приложения, состоящего из двух классов, наличие пакетов не является необходимостью. Однако даже при отсутствии слова *package* классы будут отнесены к пакету по умолчанию (*unnamed*), размещенному в корне проекта.